# SEM 1: Confirmatory Factor Analysis Week 2 - Fitting CFA models

Sacha Epskamp

2020

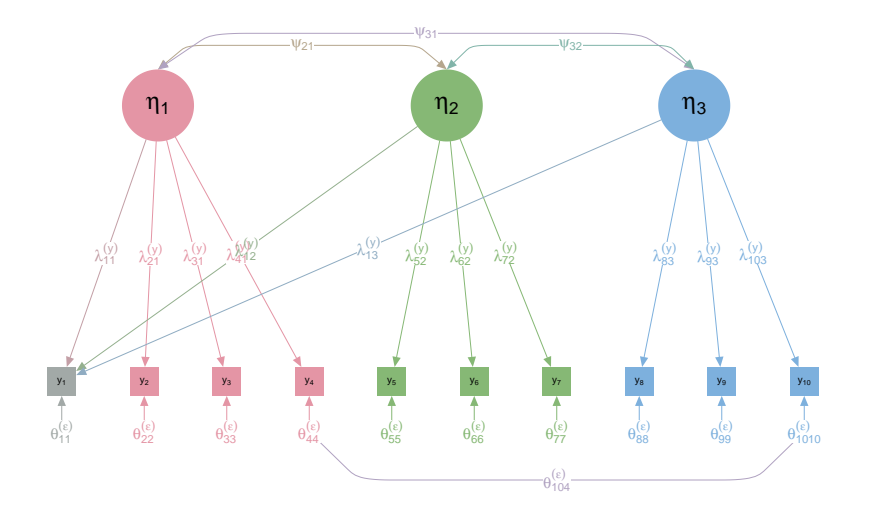

See for examples:

<https://github.com/SachaEpskamp/SEM-code-examples> and the video lectures!

```
# Load the package:
library("lavaan")
```

```
# Load data:
data("HolzingerSwineford1939")
Data <- HolzingerSwineford1939
```

```
# Model:
Model <- '
 visual = x1 + x2 + x3text{textual} = x4 + x5 + x6speed = x7 + x8 + x9'# Fit in lavaan:
fit <- cfa(Model, Data)
```

```
library("semPlot")
semPaths(fit, style = "lisrel")
```
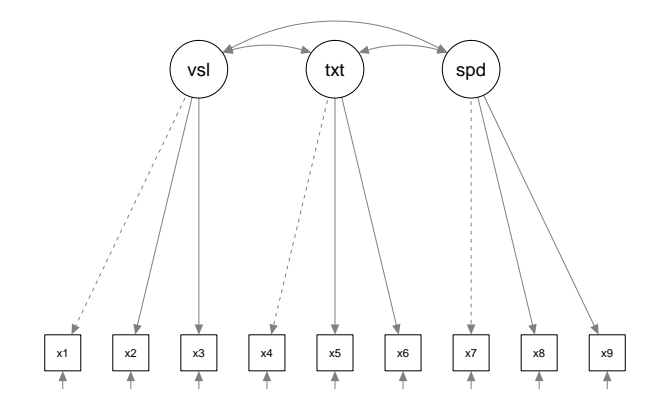

Latent variances not drawn and residuals simplified

## Testing for exact fit

Remember the fit function:

$$
\textit{F}_{\rm ML} = \mathrm{trace}\left(\textbf{S}\boldsymbol{\Sigma}^{-1}\right) - \text{ln} \left|\textbf{S}\boldsymbol{\Sigma}^{-1}\right| - \textit{p},
$$

Lavaan instead reports fmin, which equals  $F_{\text{ML}}/2$ . If *n* is the sample size, then we can define:

$$
T=nF_{\rm ML}.
$$

If  $\text{Var}(\mathbf{y}) = \mathbf{\Sigma}$  (the model is true), then  $\mathcal T$  is  $\chi^2$  (chi-square) distributed with the same number of degrees of freedom as the model:

$$
T \sim \chi^2(\text{DF}) \iff \text{Var}(\mathbf{y}) = \mathbf{\Sigma}
$$

Often (including in the book), T is simply termed  $\chi^2$ .

```
# Model matrices:
n <- nrow(Data)
S \leftarrow (n-1)/n * cov(Data[, c("x1", "x2", "x3", "x4", "x5","x6","x7","x8","x9")])
Sigma <- lavInspect(fit, "sigma")
# fmin = F_m l / 2:
F_ml <- sum(diag(S %*% solve(Sigma))) -
  log(det(S \, % * \, % solve(Sigma))) - ncol(S)F_ml
## [1] 0.283407
2 * fitMeasures(fit)['fmin']
## fmin
## 0.283407
```

```
# Chi-square reported by lavaan and computed:
nrow(Data) * F_ml
## [1] 85.30552
fitMeasures(fit)['chisq']
## chisq
## 85.30552
```
### Testing for exact fit

$$
\mathcal{T} \sim \chi^2(\mathrm{DF}) \iff \mathrm{Var}\left(\textbf{y}\right) = \boldsymbol{\Sigma}
$$

Allows for testing the following hypothesis:

 $H_0$ : Var $(\mathbf{y}) = \mathbf{\Sigma}$  $H_1$ : Var $(y) \neq \Sigma$ 

We can reject  $H_0$  if the data is not *likely* under  $H_0.$  The  $\chi^2(\mathrm{DF})$ distribution computes this likelihood, as an area under the curve right of T. We do not want to reject  $H_0$ : p should be above  $\alpha$ (typically 0.05).

Degrees of freedom: 24;  $T = 50$ 

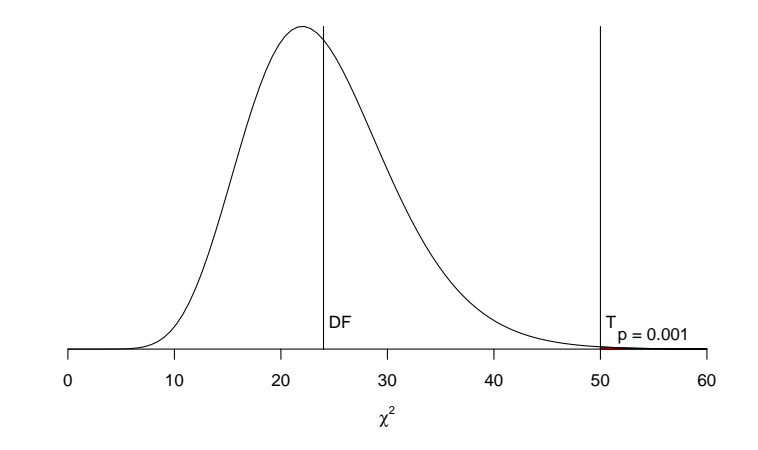

 $p < 0.05$ , model does not fit the data!

Degrees of freedom: 24;  $T = 30$ 

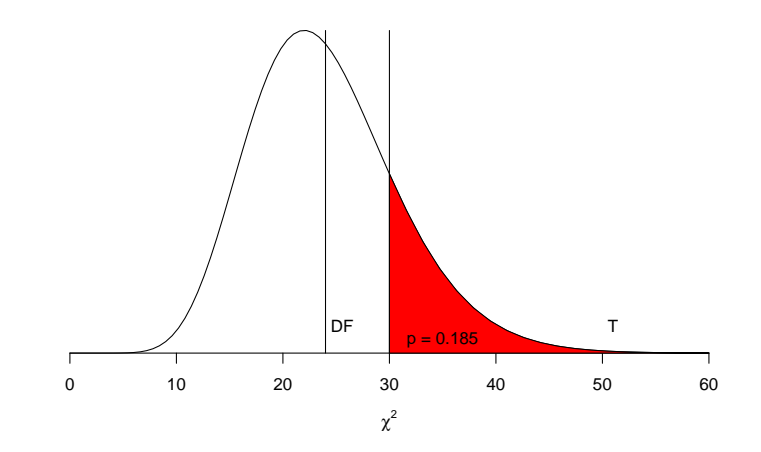

 $p > 0.05$ , model fits the data!

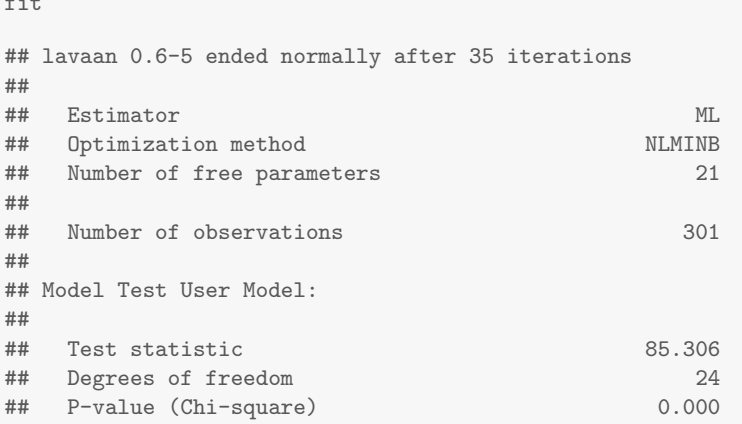

Model does not fit :(

 $\epsilon$  is an

#### "All models are wrong but some are useful"

Box, G. E. P. (1979), "Robustness in the strategy of scientific model building", in Launer, R. L.; Wilkinson, G. N., Robustness in Statistics, Academic Press, pp. 201–236.

True model might be not exactly the same, but nearly the same:

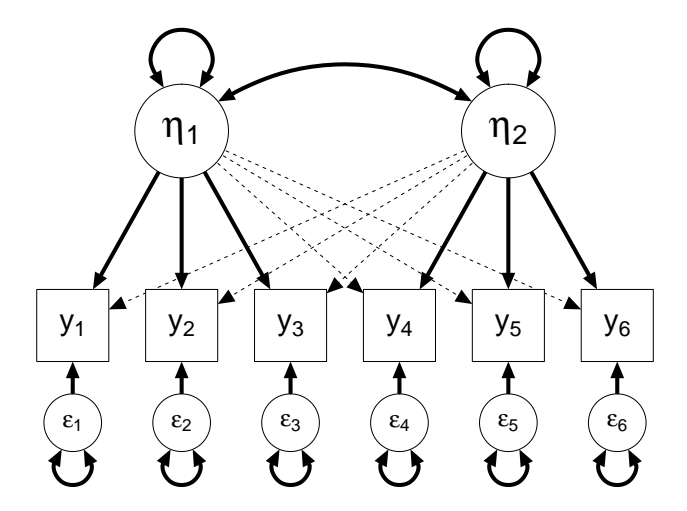

As  $N \to \infty$ , we will always expect to reject  $H_0$ .

# Testing for exact fit

- $\triangleright$  The test of exact fit over-rejects in small samples, because T is only chi-square distributed asymptotically (as n becomes large). When  $n$  is small, the chi-square distribution approximation can be poor.
- $\triangleright$  The chi-square test is often underpowered with small samples, leading to under-rejection. In short, the test of exact fit is unreliable when  $n$  is small.
- $\triangleright$  When *n* is large, the chi-square test has a lot of power, which leads to rejection of models even when the residuals are very small.